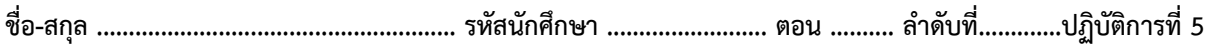

## **ปฏิบัติการที่**5 **เรื่อง** Built-in Function

## ค าสั่ง

1. จงวิเคราะห์ปัญหา เขียน flowchart และ เขียนโปรแกรมภาษา python

2. ให้นักศึกษาสร้างโฟล์เดอร์สำหรับเก็บไฟล์โปรแกรม (ในวิชาปฏิบัติการ โดยตั้งชื่อเป็นรหัสนักศึกษาไว้ที่ไดร์ฟ D: )

3. เมื่อเขียนโปรแกรมภาษาไพทอน ต้องทดสอบการทำงานให้สมบรณ์ก่อน

4. การตั้งชื่อไฟล์\_อยู่ในรูปแบบ Paa\_b\_xxxxxxxx.XXX เมื่อ aa หมายถึง หมายเลขปฏิบัติการ b หมายถึง ลำดับข้อ และ  $\times$ xxxxxxxx คือ รหัสประจำตัวนักศึกษา เช่น P05\_1\_650510000.XXX หมายถึงเป็นงานในปฏิบัติการที่ 5 ลำดับข้อที่ 1 และรหัสนักศึกษา คือ 650510000

5. XXX คือ ไฟล์นามสกุล (Filetype) คือ pdf หรือ doc หรือ docx หรือ png หรือ jpg

6. การส่งงาน เมื่อนักศึกษาด าเนินการศึกษา ให้ส่ง วิเคราะห์โจทย์ เขียน flowchart และเขียนโปรแกรมภาษาไพทอน ที่ได้ ิ ทดสอบการทำงานของโปรแกรมว่าทำงานได้ถูกต้องเรียบร้อย จากนั้นให้นักศึกษา upload ที่ เว็บไซต์ของภาควิชา **http//:www.cs.science.cmu.ac.t**h

> คลิกเมนูหัวข้อ Courses > Assignment Submission System

 หลังจากนั้นให้ Login ด้วย Username และ Password เพื่อ Upload การบ้าน (Username และ Password เป็นอันเดียวกับกับที่บักศึกษาได้รับจากมหาวิทยาลัยสำหรับใช้งานอีเมลล์ของมหาวิทยาลัย)

<u>หมายเหต</u>ุ ชื่อไฟล์ที่ upload ต้องกำหนดให้ถูกต้อง ระบบการบ้านจะรับเฉพาะชื่อไฟล์ที่ถูกต้องเท่านั้น (ตัวอักษรพิมพ์เล็ก พิมพ์ใหญ่ ระบบรับได้ทั้งคู่ ถือว่าเป็นตัวเดียวกัน)

(จะให้คะแนนเฉพาะไฟล์ที่ตั้งชื่อถูกต้อง คอมไพล์ผ่าน และทำงานได้ถูกต้องตามโจทย์กำหนดเท่านั้น)  $\tilde{\bf l}$ จ**ทย์ข้อที่ 1.** เขียนโปรแกรมแก้สมการกำลังสอง x = ax $^2$  + bx + c โดยรับค่า a b c แล้วคำนวณค่า x กำหนดให้ใช้ builtin function ชื่อ pow และ sqrt

$$
x = \frac{-b \pm \sqrt{b^2 - 4ac}}{2a}
$$
  
lips in put a: 1  
input b: 3  
input c: -10  
x = 2 and -5

**โจทย์ข้อที่ 2.** จงรับเลขฐาน 10 และ ฐานของเลขที่ต้องการแปลง(ฐาน 2 ฐาน 8 ฐาน 16 ) แล้วแสดงค่าเลขนั้นเป็นเลขฐานที่ ี ต้องการ กำหนดให้ใช้ built-in function ในการแปลงเลขฐาน ดังนี้

Binary ใช้ built-in function ชื่อ bin ,Octal ใช้ built-in function ชื่อ oct, Hexadecimal ใช้ built-in function ชื่อ hex ตัวอย่าง

input decimal: *13*

input base : *2*

result =  $1101$